# ОГРАНИЧЕНИЕ СЕКТОРА ПОИСКА ФИАС (API)

Чтобы искать адреса только в определенном регионе или городе, укажите их в параметре locatio ns. Можно указать несколько ограничений.

- $\bullet$ [Ограничение по коду КЛАДР](#page-0-0)
- $\bullet$ [Ограничение по коду ФИАС](#page-0-1)
- [Ограничение по названию адресного объекта](#page-1-0)
- [Ограничение по типу объекта](#page-3-0)

### Ограничение по коду КЛАДР

<span id="page-0-0"></span>Сахалинская область:

```
{
   "query": "Ватутина",
    "locations": [{
     "kladr id": "65"
   }]
}
```
### Ограничение по коду ФИАС

```
В «Подсказках» 21.12+
```
*fias\_id* с ФИАС-кодом региона, области, города, населенного пункта, планировочной структуры либо улицы:

```
{
   "query": "московское шоссе",
   "locations": [{
      "fias_id": "110d6ad9-0b64-47cf-a2ee-7e935228799c"
   }]
}
```
В «Подсказках» 21.11 и раньше

Возможные ограничения:

*region\_fias\_id –* ограничение по ФИАС коду региона

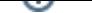

- $\bullet$ *area\_fias\_id* – ограничение по ФИАС коду области
- *city\_fias\_id* ограничение по ФИАС коду города  $\bullet$
- *settlement\_fias\_id* ограничение по ФИАС коду населенного пункта  $\bullet$
- *planning\_structure\_fias\_id* ограничение по ФИАС коду планировочной структуры
- *street\_fias\_id* ограничение по ФИАС коду улицы  $\bullet$

г Пушкин:

```
{
   "query": "московское шоссе",
   "locations": [{
     "city_fias_id": "110d6ad9-0b64-47cf-a2ee-7e935228799c"
   }]
}
```
# Ограничение по названию адресного объекта

#### <span id="page-1-0"></span>Москва:

```
{
    "query": "Ботаническая",
   "locations": [{
      "region": "москва"
   }]
}
```
Несколько регионов:

```
{
   "query": "ростов рассветная",
   "locations": [{
     "region": "адыгея"
 }, {
 "region": "астраханская"
 }, {
 "region": "волгоградская"
  }, {
     "region": "калмыкия"
 }, {
 "region": "краснодарский"
  }, {
     "region": "ростовская"
   }]
}
```
#### Тольятти:

```
{
   "query": "Абрикосовая",
   "locations": [{
      "region": "Самарская",
      "city": "Тольятти"
   }]
}
```
Адрес без региона и города

Чтобы адрес одной строкой в ответе (поле value) не содержал регион / город, заданный в ограничении, добавьте параметр restrict value = true:

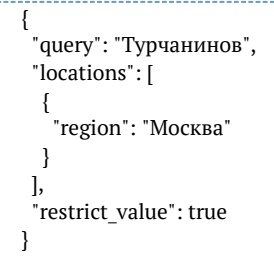

Ответ:

```
{
   "suggestions": [
     {
 "value": "Турчанинов пер",
 "unrestricted_value": "119034, г Москва, пер Турчанинов",
        "data": {
 ...
 }
     },
     {
        "value": "Турчанинов пер, д 1",
       "unrestricted value": "119034, г Москва, пер Турчанинов, д 1",
        "data": {
          ...
        }
     },
     {
        "value": "Турчанинов пер, д 2",
        "unrestricted_value": "119034, г Москва, пер Турчанинов, д 2",
        "data": {
          ...
        }
     },
     {
        "value": "Турчанинов пер, д 2А",
        "unrestricted_value": "119034, г Москва, пер Турчанинов, д 2А",
        "data": {
          ...
       }
     }
  ]
}
```
<span id="page-3-0"></span>При этом полный адрес тоже возвращается, в поле unrestricted\_value.

# Ограничение по типу объекта

Возможные ограничения:

- *street\_type\_full* ограничение по полному типу улицы;
- *planning\_structure\_type\_full* ограничение по полному типу планировочной структуры;
- *settlement type full —* типу населенного пункта;
- *city\_district\_type\_full —* типу района города;
- *city type full —* типу города;
- *area\_type\_full —* типу района в регионе;
- *region\_type\_full —* типу региона.

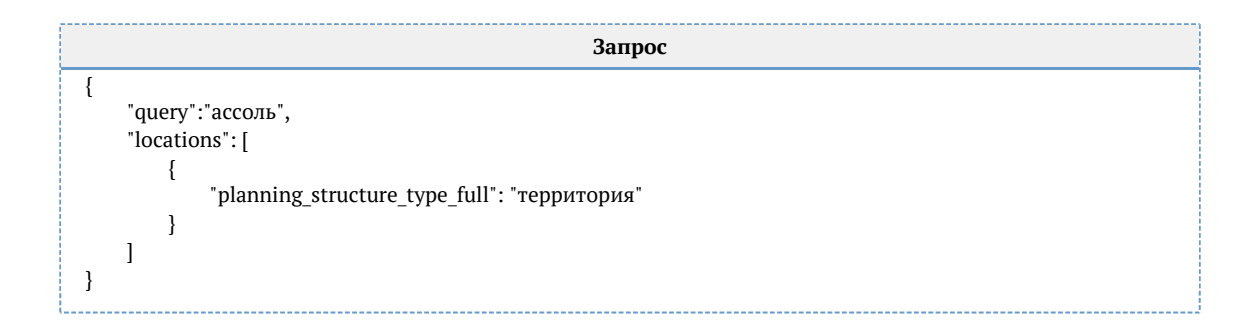